'19년 일학습병행 OJT운영 모범 예시 (대분류: 08.문화·예술·디자인·방송)

2019. 10.

'19년 일학습병행 OJT운영 모범 예시

(능력단위명: 디자인 제작 관리)

2019. 10.

# 디자인․문화콘텐츠산업

인적자원개발위원회(한국디자인진흥원)

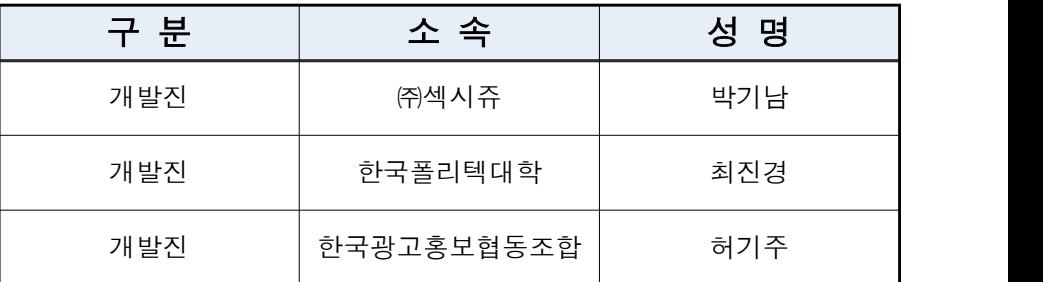

디자인․문화콘텐츠 ISC (한국디자인진흥원)

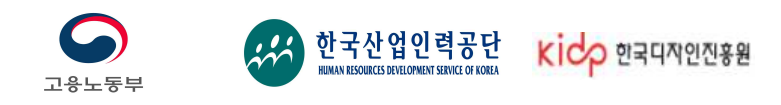

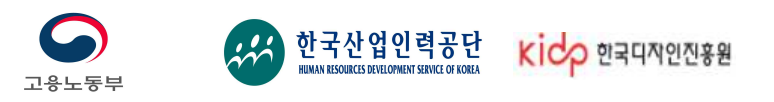

# 훈련 계획 및 준비

ㅇ 능력단위별 OJT 실시 계획안(예시-A타입)

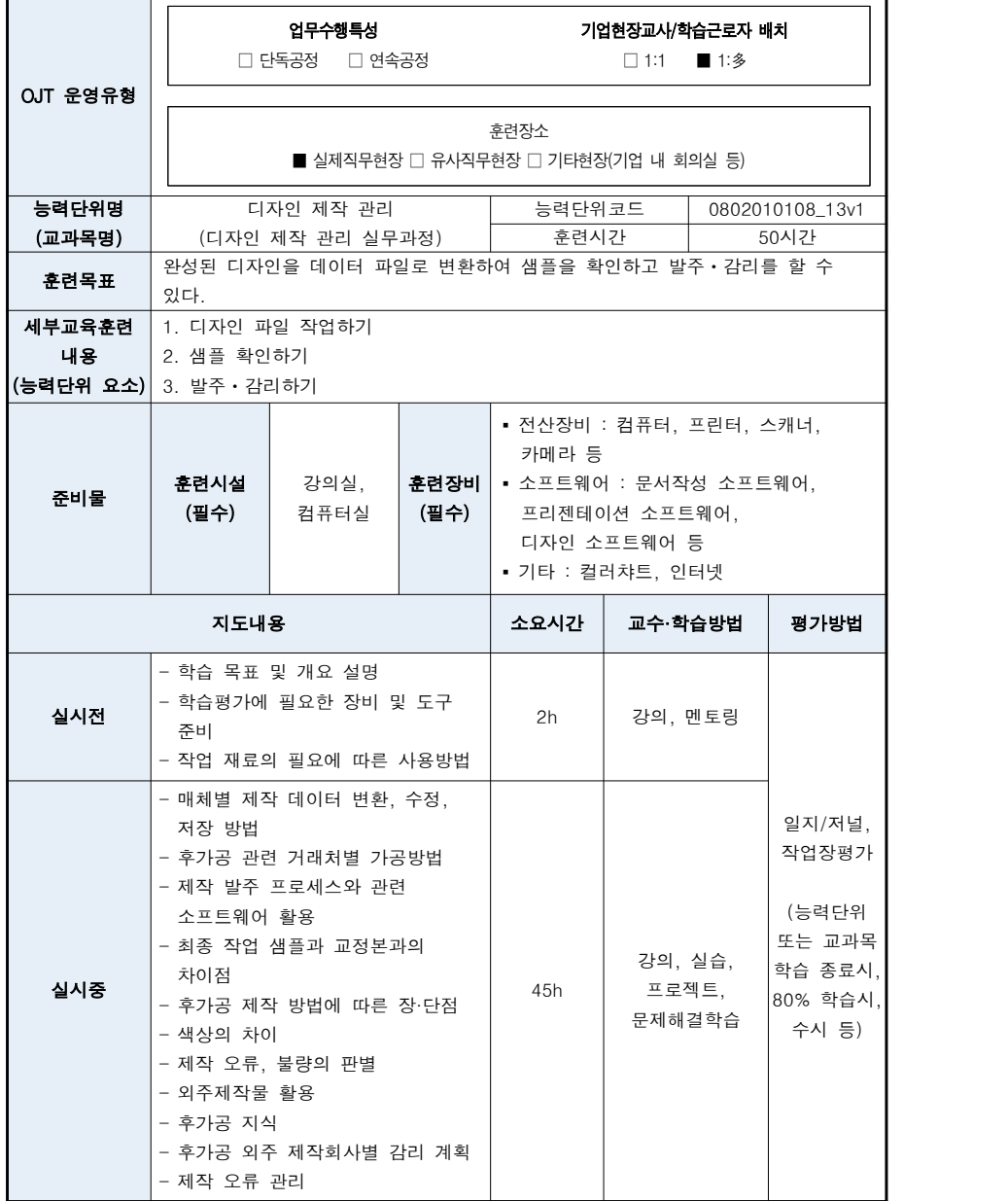

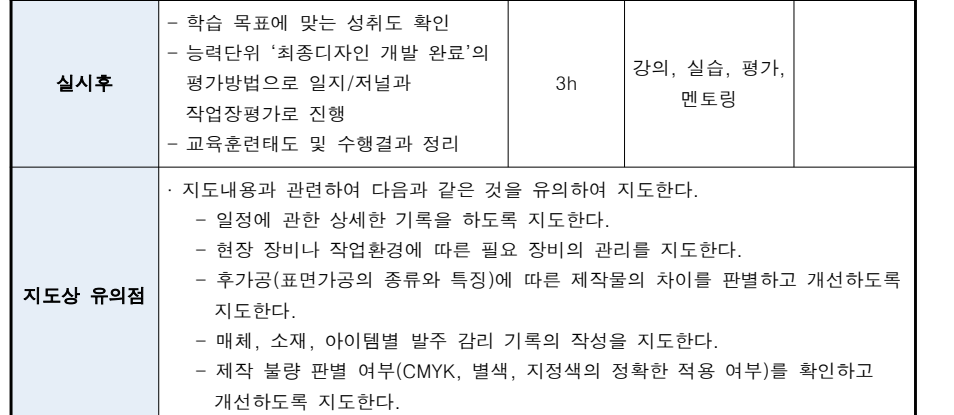

# 훈련실행 단계

# ㅇ 훈련 지도안

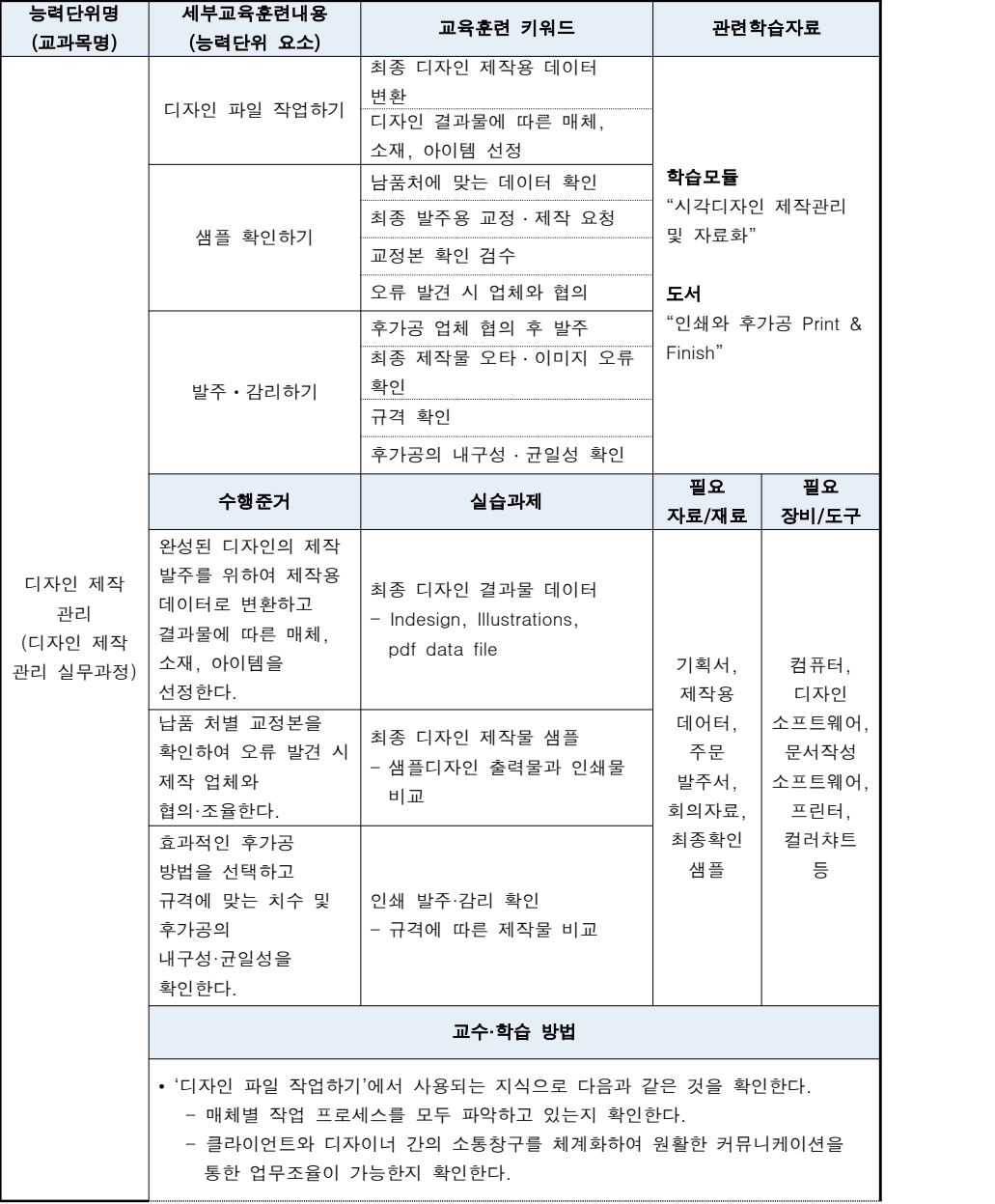

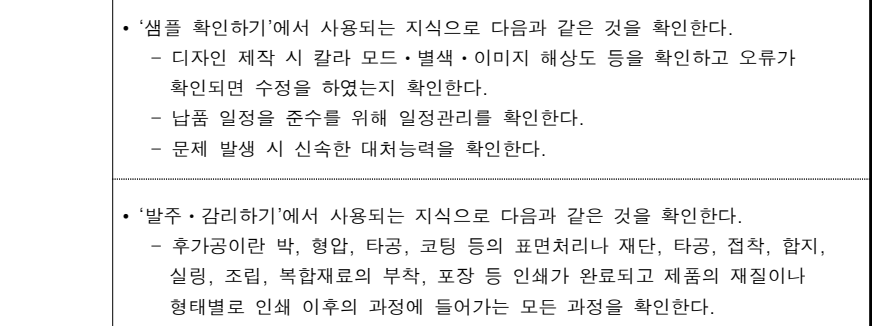

ㅇ 평가문제(3문제 이상)<br>- 「작업장 평가」내부평가 예시 문제

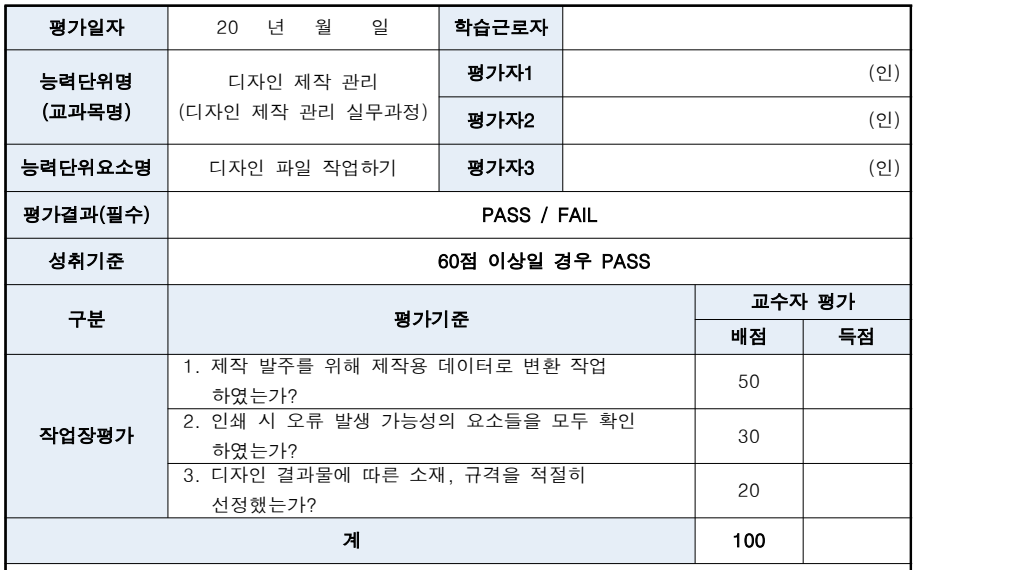

#### 과제

프로젝트 '대주기업' 카탈로그 오프라인 인쇄물 발주를 위해 결과물에 따른 소재, 규격을 선정하고 최 종 디자인을 인쇄용 데이터로 변환 후 인쇄 시 오류 발생 가능성의 요소들을 확인하고 개선하였는지 평가한다.

- 산출물 : 인쇄용 데이터(PDF) 변환 파일 제출

#### [예시답안]

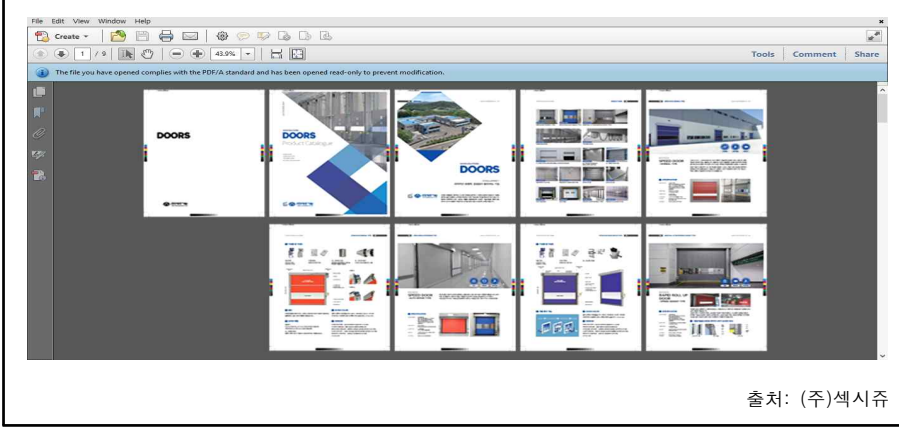

#### 평가 시 유의사항

• 제한시간 : 1시간

• 평가장소 : 컴퓨터실, 실습실

1. 제작용 데이터 변환 작업의 적절성에 대한 평가 : 5단계로 구분

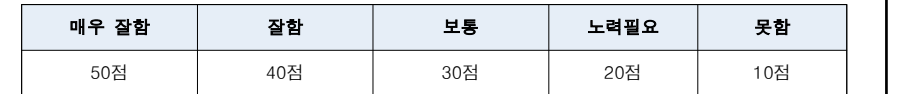

#### 2. 인쇄 시 오류 발생 가능성의 요소들의 확인과 개선에 대한 평가 : 5단계로 구분

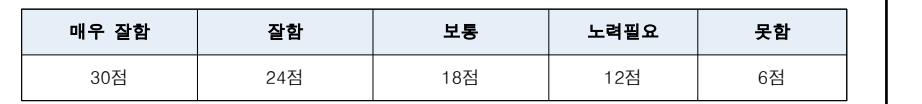

#### 3. 인쇄에 필요한 소재, 규격 선정의 적절성에 대한 평가 : 5단계로 구분

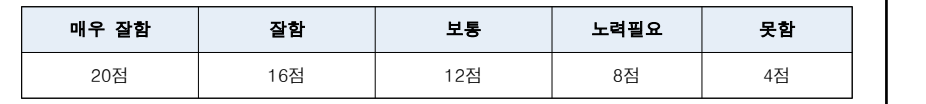

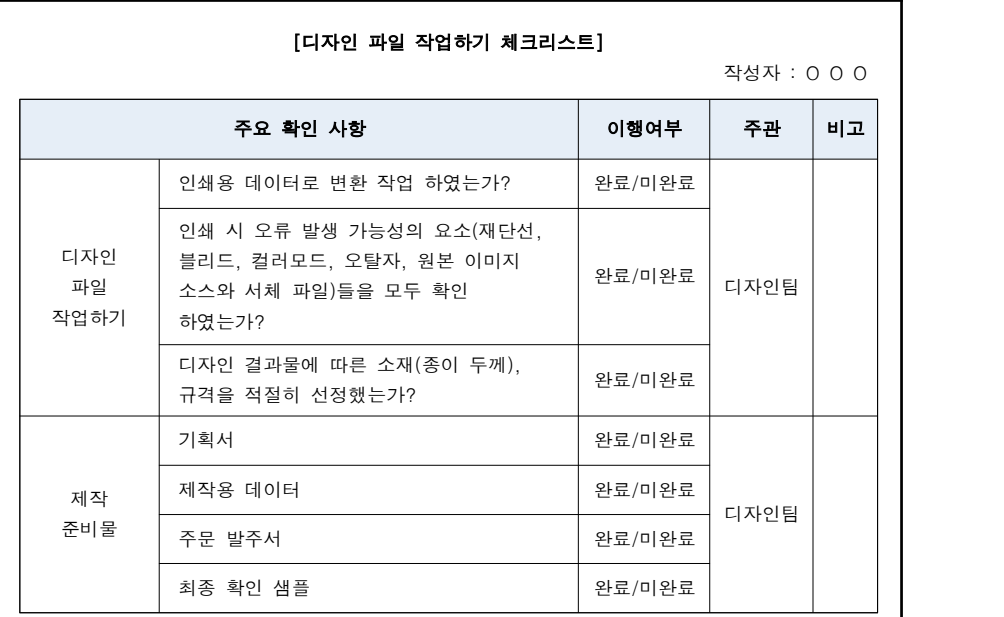

- 8 -

# - 「작업장 평가」내부평가 예시 문제

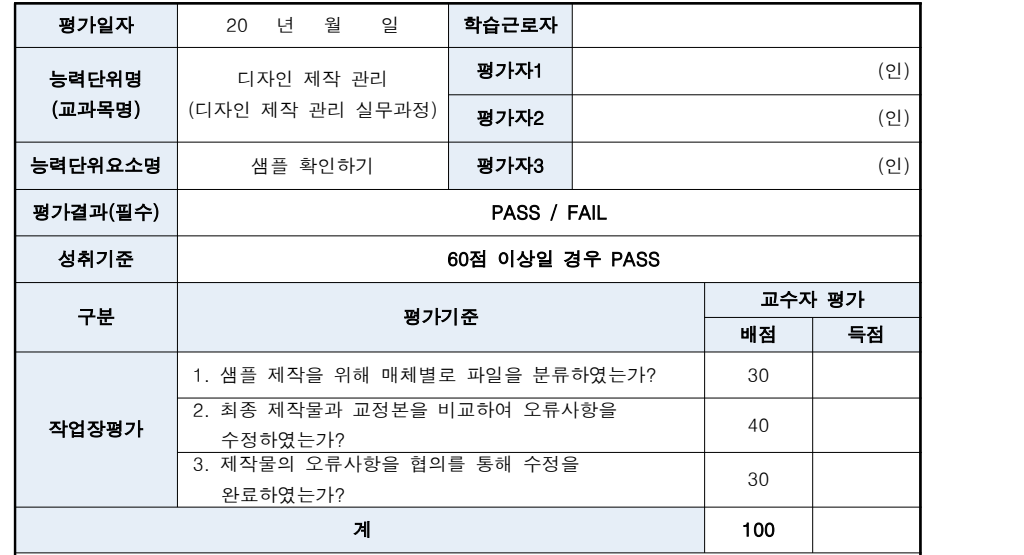

#### 과제

프로젝트 '대주기업' 카탈로그 샘플 제작을 위해 디자인 결과물이 매체별 제작회사에 적합하도록 파 일의 분류와 최종 결과물과 교정본의 오류사항을 확인하고 협의를 통하여 수정하고 완료하였는지 평 가한다.

- 산출물
- 1) 최종 디자인 내부교정 프린트 결과물
- 2) 오류사항 체크 수정 내역
- 3) 협의를 통한 오류사항 수정 완료 결과 인쇄 교정본

#### [예시답안]

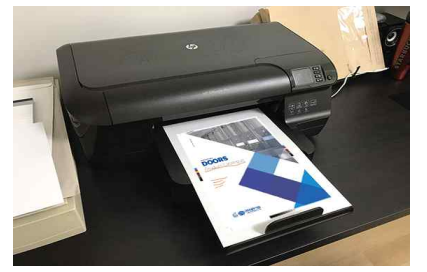

(최종 디자인 프린트, 오류 체크 샘플) (인쇄 교정본)

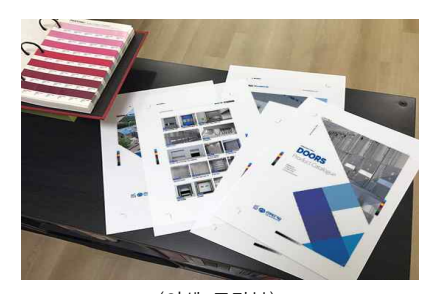

출처: (주)섹시쥬

#### 평가 시 유의사항

• 제한시간 : 1시간

• 평가장소 : 컴퓨터실, 실습실

#### 1. 샘플 제작을 위한 매체별 파일 분류의 적절성에 대한 평가 : 5단계로 구분

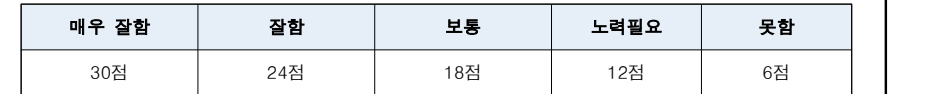

#### 2. 최종 제작물과 교정본의 오류사항 개선에 대한 평가 : 5단계로 구분

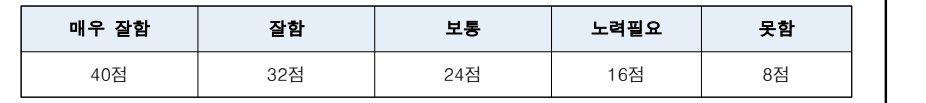

#### 3. 오류사항 개선을 위한 협의 과정에 대한 평가 : 5단계로 구분

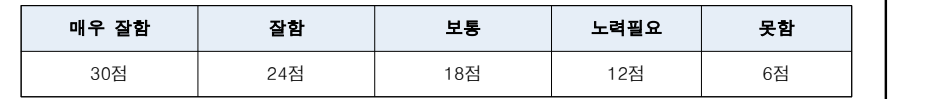

#### [샘플 확인하기 체크리스트] 작성자 : O O O 주요 확인 사항 이행여부 주관 비고 샘플 확인하기 | 확인하였는가? 정확한 샘플 제작ㆍ확인을 위하여 납품 처에 맞는 매체별 데이터를 확인하였는가? 완료/미완료 디자인 팀 최종 발주를 위하여 교정ㆍ제작 요청을 하였는가? 완료/미완료 교정본을 확인하여 색ㆍ오타ㆍ이미지 등을 완료/미완료 디자인 오류 발견 시 데이터 수정 작업을 진행하였는가? 완료/미완료 제작 오류 발견 시 제작 업체와 협의ㆍ조율을 하였는가? 완료/미완료 샘플확인 준비물 기획서 가격 - 가격 - 가격 - 이 완료/미완료 제작용 데이터 가격하는 아이들 아이들 이 완료/미완료 색 확인을 위한 컬러샘플 완료/미완료 프레젠테이션 결과 회의록 완료/미완료 제작 업체와 협의ㆍ조율 회의록 가능 아이들 기원료/미완료

디자인 팀 제작물 주문 발주서 가격하는 아이들 이 완료/미완료 후가공 관련 발주서 가격 아이들 아이들 이 완료/미완료 최종 확인 샘플 지수는 어디에 대해 나는 이 완료/미완료 인쇄 교정본 완료/미완료

### - 「일지/저널」내부평가 예시 문제

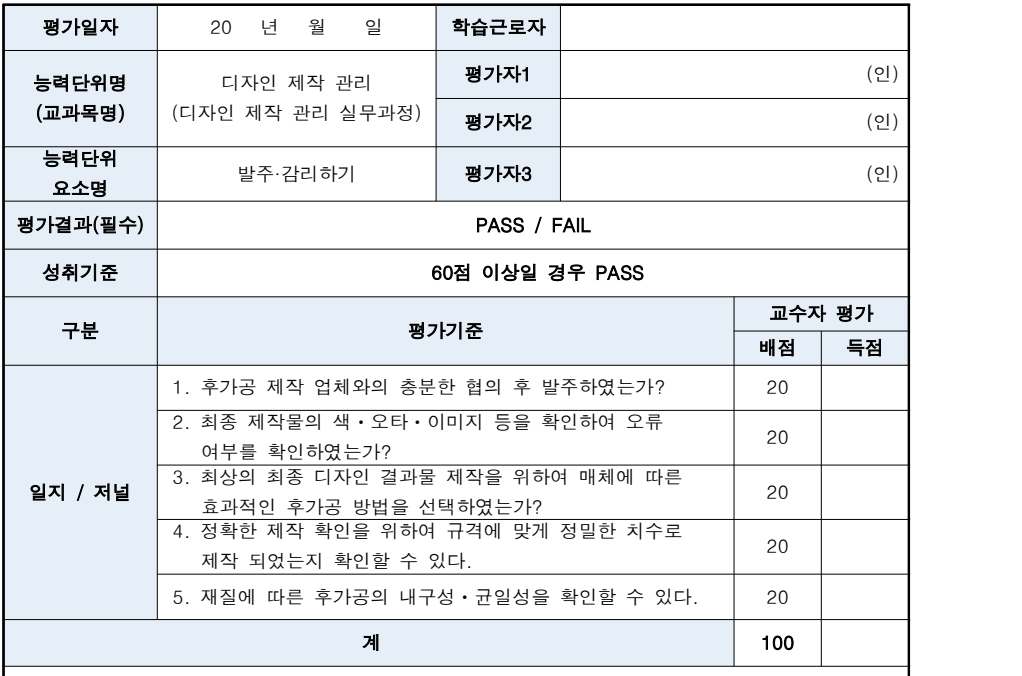

#### 과제

프로젝트 '대주기업' 카탈로그 오프라인 인쇄물 발주 확인을 위해 디자인 결과물의 샘플 확인, 오류사항 수정, 색 상, 후가공 등의 감리의 과정을 체크하여 보고서와 관련 산출물을 제출하시오.

#### [대주기업 카탈로그 제작 일정 관리]

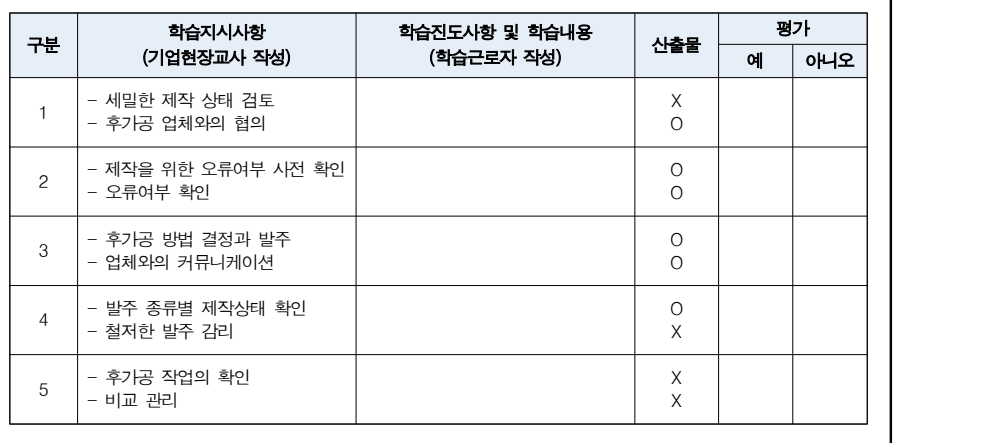

# • 제한시간 : 제작 종료후 1일 이내

• 평가장소 : 실습실

#### 평가 시 유의사항

1. 후가공 제작 업체와의 협의 여부에 대한 평가 : 5단계로 구분

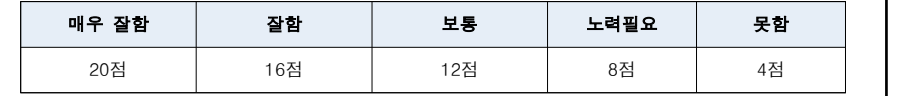

- 각 진행 단계별 학습지시사항에 따라 학습근로자가 일지 및 산출물의 작성 여부를 평가한다.

2. 최종 제작물의 색ㆍ오타ㆍ이미지 등 오류사항 개선에 대한 평가 : 5단계로 구분

- 단계별 제작 일정에 따른 순차적 진행과 관련 지식, 기술, 태도를 점검한다.

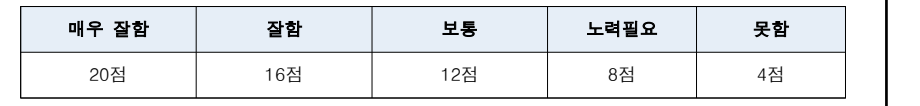

3. 최상의 디자인 결과물 제작을 위하여 매체에 따른 효과적인 후가공 방법의 선택에 대한 평가 : 5단계로 구분

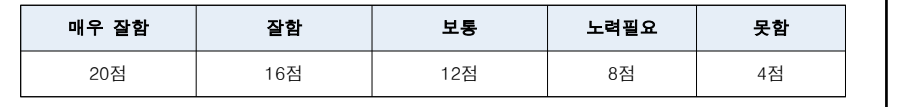

4. 제작 규격에 따라 정밀하고 정확하게 제작이 되었는가에 대한 평가 : 5단계로 구분

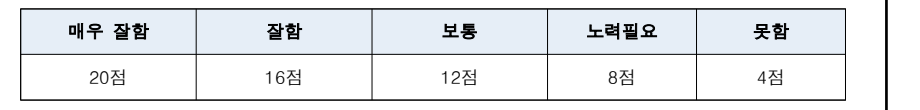

5. 재질에 따른 후가공의 내구성ㆍ균일성의 확인에 대한 평가 : 5단계로 구분

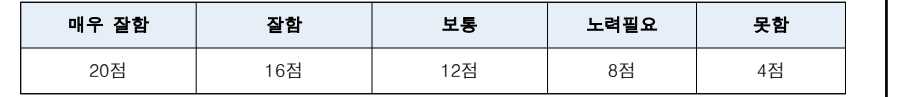

ㅇ 학습일지

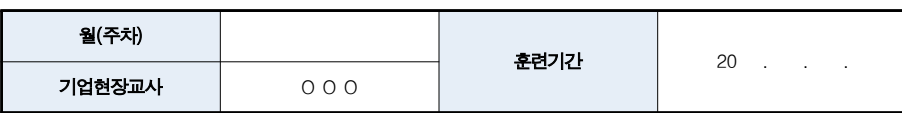

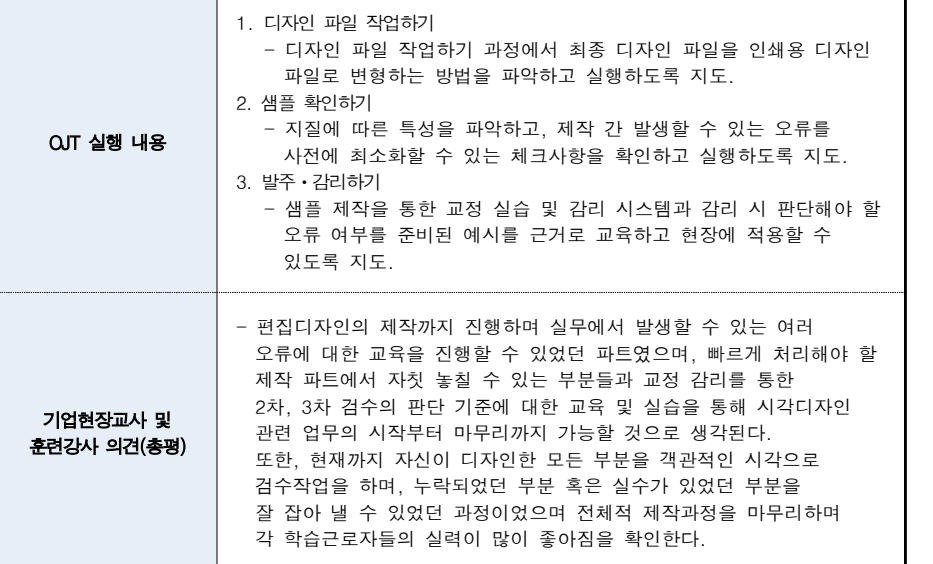

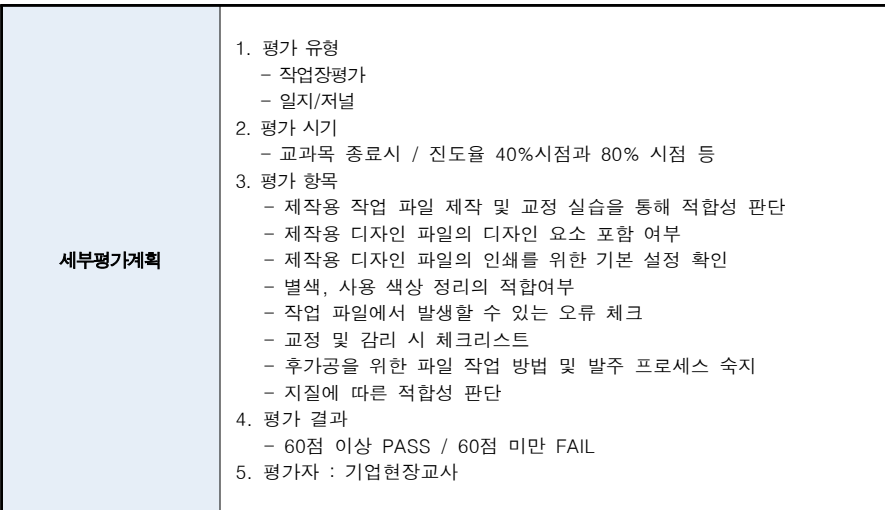

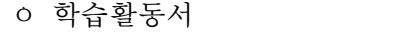

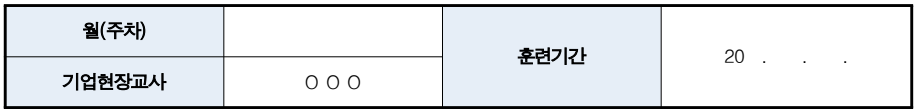

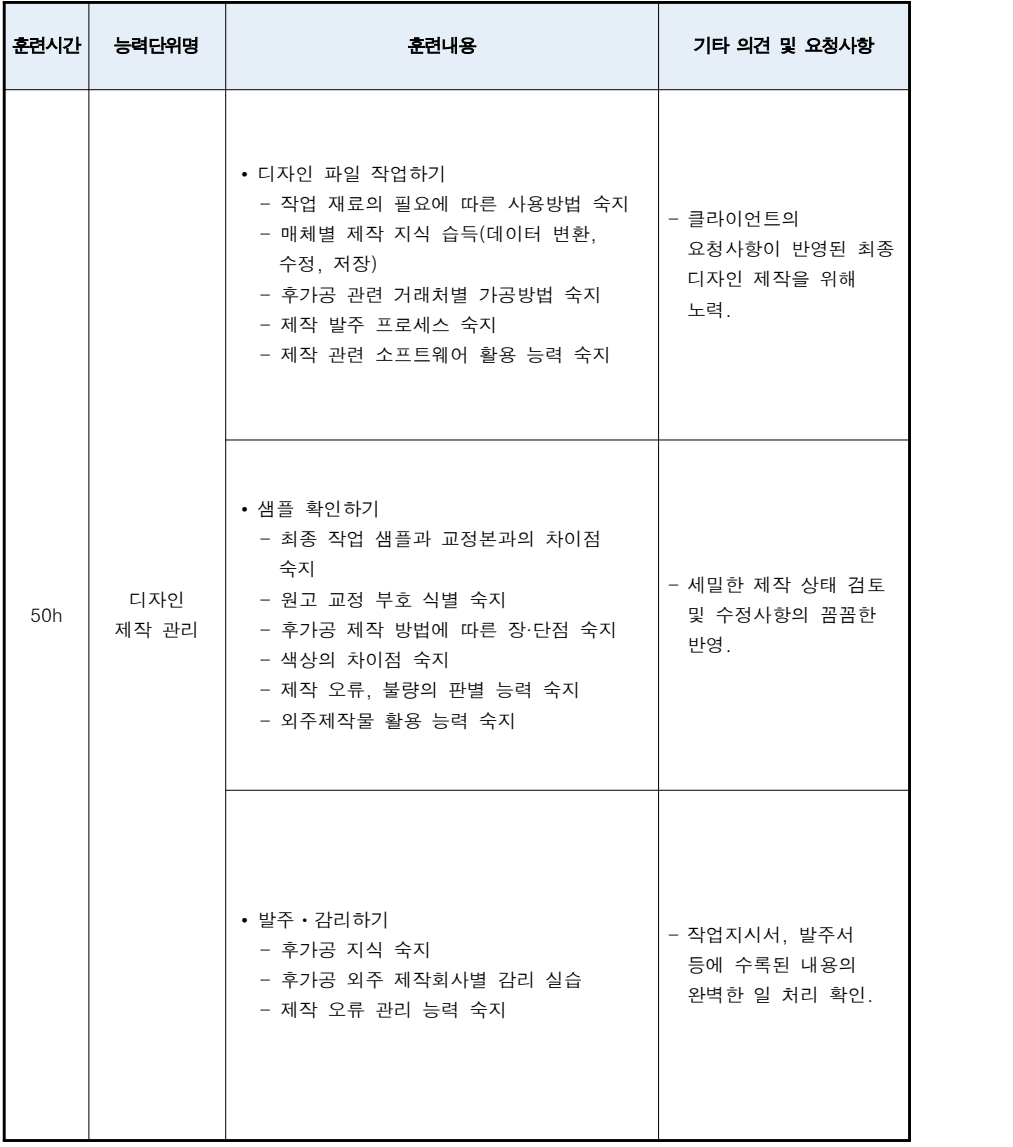

# **[3] 점검 및 환류**

## ㅇ OJT 실시 확인 체크리스트

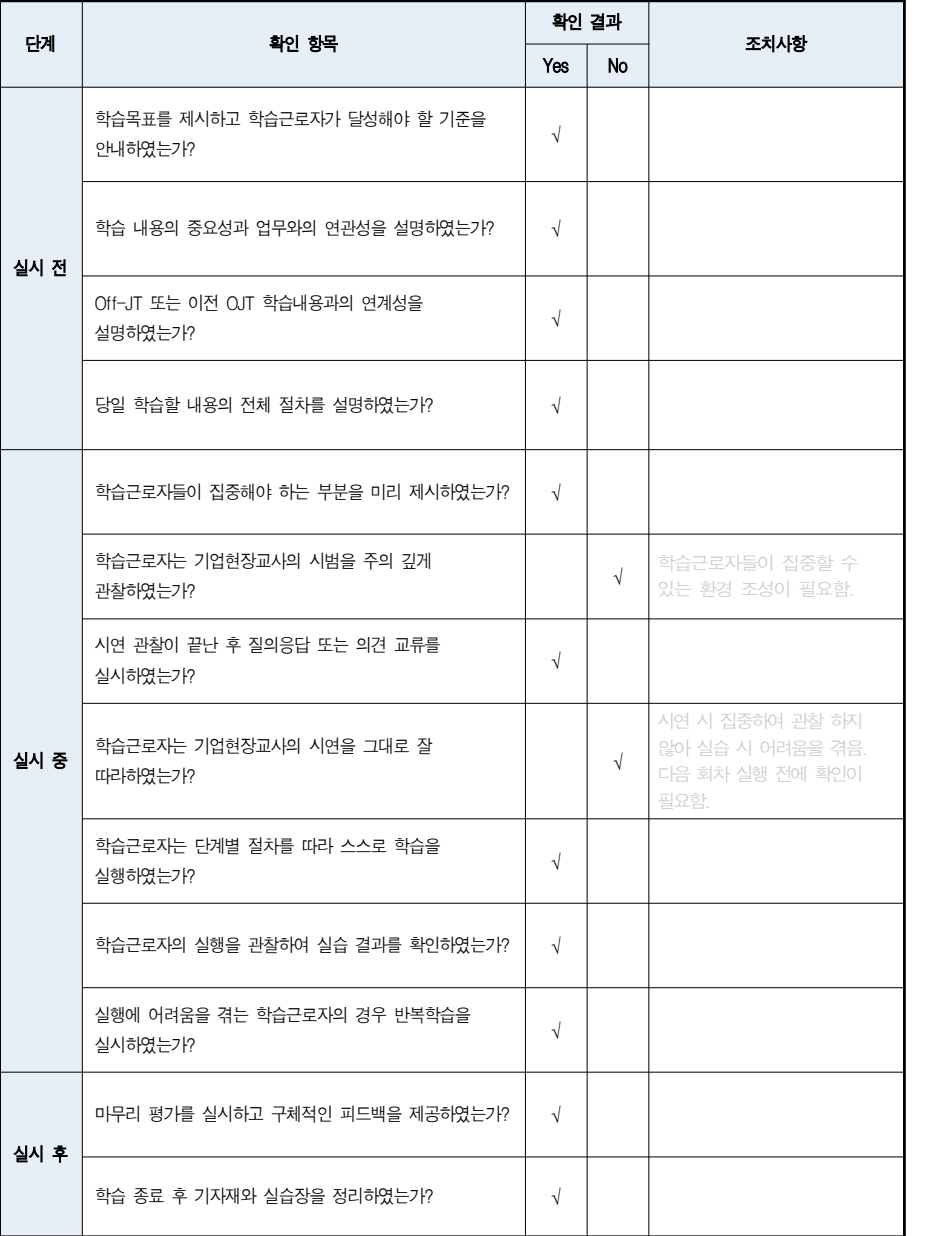

#### [학습자료 사본 및 사진]

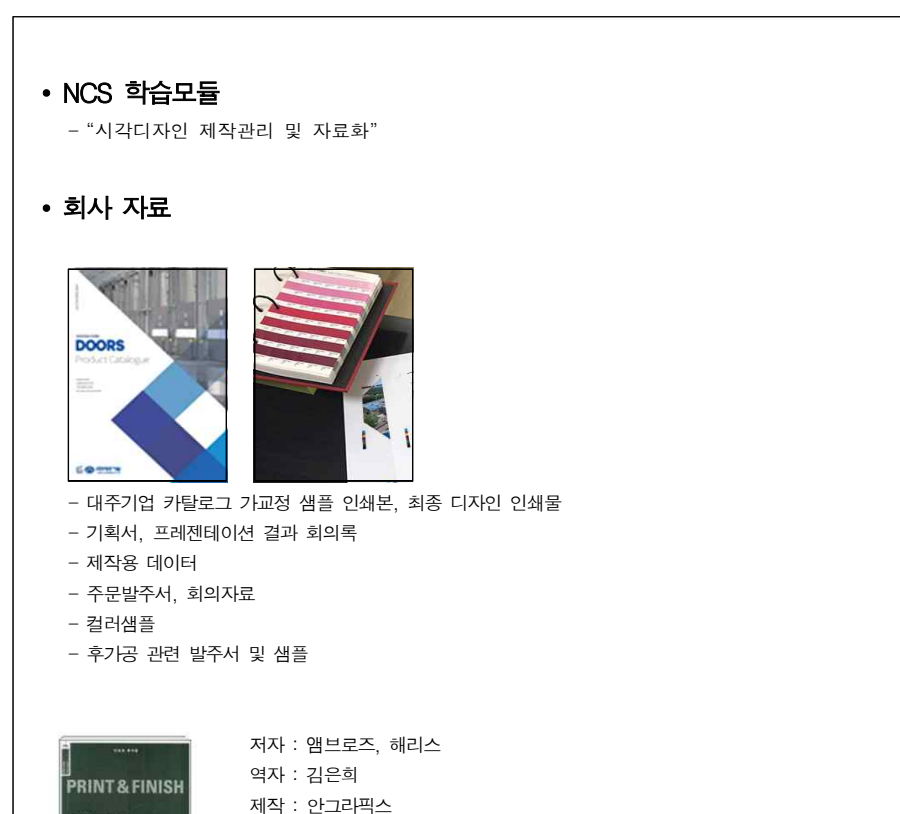

#### 인쇄와 후가공 : 창조적 디자인의 최종 단계, 인쇄와 후가공

가격 : 20,000원

디자이너는 다양한 인쇄와 후가공 기법을 활용해 독자의 눈길을 사로잡는 효과적인 출판물을 제작한다.<br>인쇄란 기본적으로는 피인쇄체에 잉크를 입히는 과정이다. 디자이너는 시각적 결과물에 요구되는 미적 수준과 같은 측면뿐 아니라 비용, 인쇄물의 분량, 시간 제약 등의 실질적 요소를 고려해 인쇄 방식을 결정하게 된다. 볼록판 인쇄, 오프셋 인쇄, 스크린 인쇄 등의 여러 인쇄 기법을 필요에 따라 선별해 사용함으로써 원하는 효과를 얻을 수 있다. 물론 이것으로 작업이 끝나는 것은 아니다. 인쇄 후 접지,<br>따내기, 박찍기, 끼워넣기 등의 기공 처리를 통해 더 좋은 결과를 얻게 된다.

이 책은 인쇄와 후가공에 관한 기본적인 디자인 원리와 방법론을 다루었다. 인쇄 과정과 가공 기술에 대한 철저한 이해가 바탕이 될 때 디자이너는 각 기법에서 새로운 가능성을 끌어내고, 창조적 요소를 더해 디자인의 영향과 기능을 향상시킬 수 있을 것이다.

#### • 기타 학습자료

#### 디자인 프로세스 관리 콘셉트 개발 (디자인리서치앤플래닝)

디자인 프로세스 관리 콘셉트 개발은 현실적, 실질적 방식으로 그래픽 디자인의 힘을 이용하는 방법을 다룬다. 이 책에 등장하는 디자이너들의 디자인 관리와 지도력, 그래픽 디자인이 어떤 의미인지를 보여주며 미적 감각 이외에 클라이언트와의 협력에 있어서 지적, 정서적 측면을 공유한다. 디자이너들의 프로젝트 개발 절차를 분석함으로써, 좋은 디자인을 위해 필요한 창의적인 의사결정과 불가피한 타협까지 검토할 수 있다.

#### 좋아 보이는 것들의 비밀-패키지디자인 (길벗)

패키지는 상품을 안전하게 보호하는 기능인 1차적인 요소를 넘어 상품의 가치를 높이고, 쏟아지는 신제품 가운데 선택되어 구매로 이어질 수 있도록 디자인 마케팅에 관한 2차적인 역할이 필요합니다. 이 책에서는 소비자의 시선을 사로잡는 매력적인 패키지를 만들기 위한 기획, 마케팅, 디자인, 제작, 유통 및 진열까지의 모든 과정을 체계적으로 소개합니다. 패키지 디자인의 핵심인 브랜드 네임, 라벨,<br>타이포그라피, 색과 이미지, 일러스트, 레이아웃 등을 바탕으로 경쟁 제품과 차별화하여 패키지 자체가 마케팅 역할을 할 수 있는 노하우를 설명합니다. 시장에서 성공을 거둔 매력적인 패키지 디자인 사례와 다양한 지기 구조를 소개하여 독창적인 아이디어와 영감을 얻고 실무에 바로 활용할 수 있습니다.

#### 도서 자료

- 크리에이티브 워크샵 (한빛미디어)
- 색채 디자인 교과서 (안그라픽스)
- COLOUR (안그라픽스)
- GRIDS (안그라픽스)
- 타이포그래피 천일야화 (안그라픽스)
- 시각디자인 기초 (한국교육개발원)
- 시각디자인 응용 (한국직업능력개발원)
- 인쇄매체 광고 디자인 (나남)